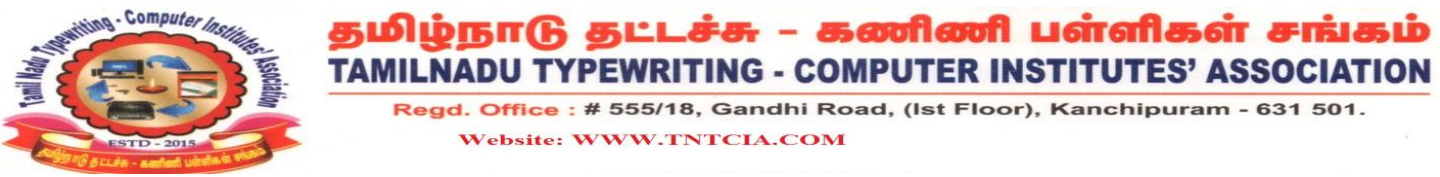

# **TNTCIA Computer on Office Automation Full Model Test**

### **Fill in the blanks:- 10x1=10**

- **1. \_\_\_\_\_\_\_\_\_ detects, trace and eliminate errors in computer programs.**
- **2.\_\_\_\_\_\_\_\_\_\_ is an operating system that guarantees a certain capability within a specified time constraint.**
- **3.\_\_\_\_\_\_\_\_\_\_\_ command is used t remove the single or multiple directories from the working directory.**
- **4. User can save the \_\_\_\_\_\_\_\_\_\_ created by own and can be used in various documents.**

 **5. Shortcut key for selecting to the right word by word in a open office \_\_\_\_\_\_\_\_\_\_\_\_\_\_** 

- **6. The \_\_\_\_\_\_\_\_\_ feature fills cell data or series of data in a worksheet into a selected range of cells.**
- **7. \_\_\_\_\_\_\_\_\_\_ types of charts are in open office calc. (10)**
- **8. A\_\_\_\_\_\_\_\_\_\_\_\_\_\_ is a field or combination of field that uniquely identify each record in a table.**
- **9. An \_\_\_\_\_\_\_\_\_\_\_ made presentation can be saved as PDF, HTML, PowerPoint formats.**

 **10. Satellite connection is a telecommunications network provided by \_\_\_\_\_\_\_\_ communication station.** 

#### **Match the Following: - 10x1=10**

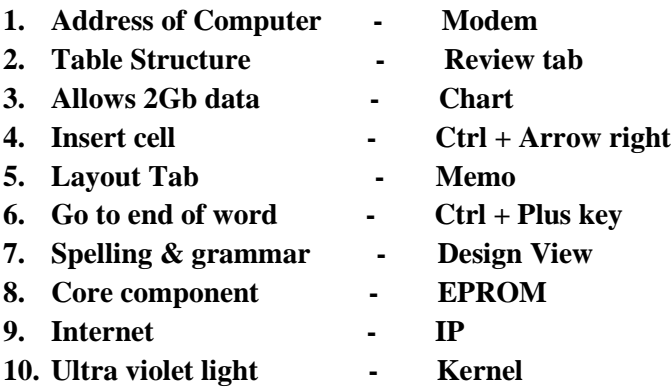

### **Choose the best answer:- 10x1=10**

menu

- 1. **Current page number, section number are displayed in \_\_\_\_\_** a) Title bar b) Ruler c) Status bar d) Menu bar 2. **\_\_\_\_\_\_\_\_\_\_ is designed to align the contest of the Document.** a) insert menu b)Table Menu c)Tool Menu d) Format
- 3. **The Command to add user in Linux is** a) useradd b) adduser c) linuxconf d) all the above
- 4. **What function display row data in a column or column data in a row**? A)hyperlink b)Index c) Transpose d)Rows
- 5. **In base, Macros is found in** \_\_\_\_\_\_\_ a) File Menu b) Tool Menu c) Data Menu d) Insert Menu
- 6. **Table structure cab be modified using** \_\_\_\_\_ a) Form b) Report c) Design View d) Preview
- 7. **What tab on the ribbon would you find slide background**? A) Design b) Animations c) Slideshow d) Insert
- 8. **Maximum Length of a filename in Linux**\_\_\_\_\_\_\_ a) 32 byte b)64 byte c)125 byte d) 255 byte
- 9. **Current page number, section number are displayed in** \_\_\_\_ a) Title bar b)Ruler c) Menu bar d) Statue bar
- 10. **Which of the following file extension is not compatible with open office calc?** a) .dbf b) .sdw c) .sxc d) xls

## **True or False:- 10x1=10**

- **1. Shortcut to create a new presentation in Ctrl+C.**
- **2. A function has a name and argument's in parenthesis.**
- **3. Kill Command is used to terminate the Processes without logout or Reboot the System.**
- **4. The data entry can be done easily in a form that in a table.**
- **5. Setting primary key to a field allows duplicate entries.**
- **6. Table, Forms also cannot create by both Wizard and Design View.**
- **7. Data Validation is used to ensure correct data is entered in a cell.**
- **8. Open office will not be able to read and write MS-office file.**
- **9. Tale design is helpful in inserting a new table with necessary style.**
- **10. Queries can be created in Three different way.**

## **Write Short Answer for Questions:- 15x2=30**

- **1. How to create a table in Open office Writer?**
- **2. Define Columns?**
- **3. What are the Types of Ports?**
- **4. Differences between primary memory and Secondary Memory?**
- **5. Explain the Installing font Method?**
- **6. Define File Management system?**
- **7. Write the step to creating a data base in open office base?**
- **8. Write the step to Sort a query in MS Access?**
- **9. Explain Animation in Ms PPT?**
- **10. Write About Printing Handouts?**
- **11. Define Domain Name?**
- **12. Write About Team viewer?**
- **13. Write the step to changing source data in Open office calc?**
- **14. Explain Spell check?**
- **15. Explain any Three some sample functions in Excel?**

### **Write Answers in Details: - 6x5=30**

- 1. **How will you create and report pay roll in MS Access? (OR) write the steps to insert an image and a sound file in MS PPT?**
- 2. **Explain various applications used by Tables and Smart phones? (OR) Explain the Blogs, FTP, uploading and Downloading?**
- 3. **Write the step to Writing on the CD/DVD? (OR) Introduction of LINUX and Features of LINUX?**
- 4. **Explain Sorting and Filtering in MS Excel? (OR) List the packages available in Open office and it's a uses?**
- 5. **Write the steps for creating mail merge in MS word? (OR) Explain Chat creation in Open office calc?**
- 6. **Explain Block Diagram of a Digital computer? (OR) Explain Hard disk with Diagrams?**

# **\_\_\_\_\_\_\_\_\_\_\_\_\_\_\_\_\_\_\_\_\_\_\_\_\_\_\_\_\_\_\_\_\_\_\_\_\_\_\_\_\_\_TNTCIA\_\_\_\_\_\_\_\_\_\_\_\_\_\_\_\_\_\_\_\_\_\_\_\_\_\_\_\_\_\_\_\_\_\_\_\_\_\_\_\_\_\_\_**